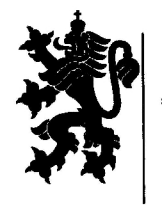

#### РЕПУБЛИКА БЪЛГАРИЯ МИНИСТЕРСТВО НА ЗЕМЕДЕЛИЕТО И ХРАНИТЕ

СТНА ДИРЕКЦИЯ "ЗЕМЕДЕЛИЕ" - КЮСТЕНДИЛ 2500, Кюстендил, ул. "Демокрация" 44, тел.-факс 55-02-71, E-mail odzg\_kyustendil@mzh.government.bg

# $3 A \Pi O B E \Pi$ <br>No  $P X Q J : 165 / 38 M d dW r$ .

На основание чл.3, ал.1 и ал.4 и чл.26 от Устройствен правилник на Областните дирекции "Земеделие", в сила от 26.01.2010г., издаден от Министерството на земеделието и храните

### УТВЪРЖДАВАМ:

## ВЪТРЕШНИ ПРАВИЛА

32

# прилагане на антикорупционни процедури и докладване при откриване и/или наличие на информация за допуснати злоупотреби, нередности, измами, грешки и други

в Областна дирекция "Земеделие" - Кюстендил

Контрола по изпълнение на настоящата заповед възлагам на Главния секретар на Областната дирекция.

Настоящата заповед да се доведе до знанието на всички служители от Областна дирекция "Земеделие" - Кюстендил и на Общинските служби по земеделие на територията на Област Кюстендил за сведение и изпълнение.

**ITÁCOB** 

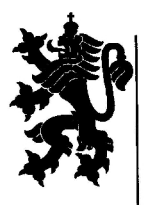

#### РЕПУБЛИКА БЪЛГАРИЯ МИНИСТЕРСТВО НА ЗЕМЕДЕЛИЕТО И ХРАНИТЕ

ОБЛАСТНА ДИРЕКЦИЯ "ЗЕМЕДЕЛИЕ" - КЮСТЕНДИЛ 2500, Кюстендил, ул. "Демокрация" 44, тел.-факс 55-02-71, E-mail odzg\_kyustendil@mzh.government.bg

УТВЪРЖДАВАМ: ÆИ СТАНКА СПАСОВА Директор на ОД "Земеделие" - Кюстендил

# ВЪТРЕШНИ ПРАВИЛА

 $3A$ 

# ПРИЛАГАНЕ НА АНТИКОРУПЦИОННИ ПРОЦЕДУРИ И ДОКЛАДВАНЕ ПРИ ОТКРИВАНЕ И/ИЛИ НАЛИЧИЕ НА ИНФОРМАЦИЯ ЗА ДОПУСНАТИ ЗЛОУПОТРЕБИ, НЕРЕДНОСТИ, ИЗМАМИ, ГРЕШКИ И ДРУГИ

В ОБЛАСТНА ДИРЕКЦИЯ "ЗЕМЕДЕЛИЕ" КЮСТЕНДИЛ

#### Глава първа ОБЩИ ПОЛОЖЕНИЯ

#### **Разлел I** ОБХВАТ, ЦЕЛИ И ПРИНЦИПИ

Чл. 1. С настоящите Вътрешни правила се определят условията, мерките и реда за: 1. Намаляване на формите на корупция, корупционни практики, измами, нередности, злоупотреби, грешки и др. в Областна дирекция "Земеделие" - Кюстендил.

2. Приемане, регистриране и отчитане на жалби и сигнали за корупция на граждани, юридически лица и служители на Областна дирекция "Земеделие" - Кюстендил.

3 Процедури по докладване при откриване и/или наличие на информация за допуснати злоупотреби, нередности, измами, грешки и други.

4. Защита на лицата подали сигнал за корупция.

Чл. 2. Чрез Вътрешните правила за прилагане на антикорупционни процедури и за докладване при откриване и/или наличие на информация за допуснати измами, нередности, злоупотреби, грешки и други, наричани по долу за краткост Правилата се цели:

1. повишаване общественото доверие към служителите на Областна дирекция "Земеделие" Кюстендил;

2. засилване на контрола по отношение дейността на администрацията, като форма за превенция на корупция, корупционни практики, измами, нередности, злоупотреби, грешки и др.;

3. създаване гаранции за отчетност и прозрачност на работата на Областна дирекция "Земеделие" Кюстендил;

4. повишаване на ефективността по предотвратяване на корупционните практики и ограничаване на корупционния риск;

5. предотвратяване на корупция, корупционни прояви, измами, нередности, злоупотреби, грешки и др.;

6. утвърждаване на ценности като честност, почтеност и морал у служителите на Областна дирекция "Земеделие" Кюстендил.

Чл. 3. Изпълнението на целите се осъществява чрез спазване и прилагане на посочените в Правилата антикорупционни процедури и механизми за преглед, проверка, мониторинг и докладване.

Чл. 4. При изпълнение на вътрешните правила ще се съблюдават следните принципи:

а/върховенството на закона за гарантиране ефективната защита на правата на човека, разделението на властите и равенството на всички граждани пред закона;

б/добро управление и задължение на ръководството на Областна дирекция "Земеделие" - да предприема ясни и ефективни действия, които да удовлетворяват нуждите на гражданите;

в/превенция на корупцията чрез предприемане на ефективни мерки по предварително идентифициране на причините и условията, които биха могли да доведат до корупционно поведение за ограничаването и/или елиминирането им.

д/законност, откритост, прозрачност, достъпност, почтеност и нетърпимост към корупция, корупционни прояви, измами, нередности, злоупотреби, грешки и др.

#### Раздел II ОСНОВНИ ЗАДЪЛЖЕНИЯ И ДЕЙНОСТИ

Чл.5. Служителите на Областна дирекция "Земеделие" са длъжни да:

1. изпълняват законосъобразно и целесъобразно своите задължения;

2. не използват служебното си положение за лично облагодетелстване и не създават съмнения за злоупотреба със същото;

3. откажат категорично предложение за облага и не приемат такава;

4. направят опит да идентифицират лицето, правещо предложение за облага, да си осигурят свидетели - очевидци, да уведомят прекия си ръководител, а при необходимост и сълебните органи:

5. изпълняват преките си служебни задължения, ръководейки се от принципите, съгласно чл. 4 д/ от настоящите Правила;

6. спазват правилата, процедурите, инструкциите и стандартите за качествено и ефективно обслужване, като защитават неприкосновеността на клиента и не разкриват поверителна информация за него;

7. не се възползват от делегираната им административна власт, по начин водещ до лично или групово облагодетелстване, за сметка правата и законните интереси на дадена личност, група или обществото, като цяло;

8. не упражняват дейност, несъвместима със служебното им положение;

9. не използват информация, станала им известна по повод или при изпълнение на служебните им задължения, с цел извличане на лична или групова полза/облага /финансова, материална, услуга и др/;

10. не проявяват с действията си никаква форма на дискриминация.

#### Раздел III

#### ИНДИКАТОРИ ЗА КОРУПЦИЯ И ЗОНИ С ПОВИШЕН КОРУПЦИОНЕН РИСК. МЕРКИ ЗА ПРЕВЕНЦИЯ И ПРОТИВОДЕЙСТВИЕ НА КОРУПЦИЯТА

Чл.6. Индикатори за корупция:

а/внезапна промяна на имотното състояние на даден служител;

б/сключване на анекси по договори за обществени поръчки, което е недопустимо по ЗОП; в/точно спазване на процедурите за редовното отчитане на финансовите средства;

/нередовното отчитане се прилага когато се прикриват неправомерни действия/;

г/получаване на подаръци в натура;

д/използване на служебното положение за получаване или предоставяне на дадена услуга.

Чл.7. Зони с повишен корупционен риск:

а/процедури, свързани с предоставянето на административни услуги и прилагането на административни санкции на граждани и фирми;

б/обществените поръчки;

в/процедура при назначаване на работници и служители;

г/лошо изградени или неефективни механизми за контрол и липса на организационна култура.

Чл.8. /1/ Мерки за превенция и противодействие на корупцията:

а/ ефективно прилагане и контрол на мерките, заложени в Етичния кодекс;

б/ мобилност и ротация на служители участващи в комисии, особено чувствителни към корупционен натиск;

в/ защита на подателите на сигнали за корупция;

г/ повишаване отчетността на Областна дирекция "Земеделие"- Кюстендил пред гражданите;

д/ прилагане на ефективен одитен процес чрез подобряване на връзката между разкриване на нарушенията и налагането на адекватни санкции;

е/ създаване на Постоянна комисия по превенция и противодействие на корупцията в държавната администрация.

#### Глава втора АНТИКОРУПЦИОННИ ПРОЦЕДУРИ

#### **Разлел I**

#### ПРЕЛВАРИТЕЛЕН ПРЕГЛЕД НА ПОСТЪПИЛИТЕ ДОКУМЕНТИ И ПРОЦЕДУРА ПО ИДЕНТИФИЦИРАНЕ НА ПОДЛЕЖАЩИТЕ НА РАЗГЛЕЖДАНЕ СИГНАЛИ

Чл.9. Постъпилите /независимо по какъв начин/ и регистрирани в регистъра документи - писма, сигнали, жалби се предават от техническия сътрудник на Областна дирекция "Земеделие" - Кюстендил.

Чл.10./1/ Директорът прави предварителен преглед на документите и в зависимост от предмета на документа го резолира към ръководни служители от администрацията.

/2/ Ако бъде констатирано, че не е в правомощията на Областна дирекция "Земеделие" -Кюстендил, документът се препраща по компетентност на съответното ведомство и подателят на сигнала писмено се уведомява за предприетите действия.

/3/ Ако бъле констатирано, че предметът на документа е в компетентността на алминистрацията, същият се внася с доклад на директора, който с резолюция възлага писмен отговор на комисия определена с негова заповед за извършване на проверка по сигнал за корупция.

/4/ Ако бъде констатирано, че документът съдържащ сигнал за корупция е анонимен или се отнася до нарушения, извършени преди повече от 2 години, то той се оставя без движение.

#### Раздел II ПРОЦЕДУРИ ЗА РАБОТА СЪС СИГНАЛИ ЗА КОРУПЦИЯ

Чл.11. Процедурите за работа със сигнали за корупция са:

1. Процедура за работа със сигнали за корупция, постъпили чрез единната система за документооборот;

2. Процедура за работа със сигнали за корупция, постъпили чрез поставените кутии за сигнали и жалби;

3. Процедура за работа със сигнали за корупция, постъпили по телефона и електронната поща.

Чл.12. (1) При получаване на сигнали за корупция, постынили чрез единната система за документооборота на дирекцията и общинските служби по земеделие, същите се обработват съгласно Вътрешни правила за документооборота в ОД "Земеделие" Кюстендил и се насочват задължително към директора на ОД "Земеделие".

(2) По анонимни сигнали не се образува производство, с изключение на случаите, в които е налице достатъчно основание и съдържанието на сигнала представлява доказателствен материал.

(3) При получаване на сигнал, в който се съдържат данни за наличие на корупция или корупционни практики в друга организация, същият се препраща по компетентност.

Чл.13. (1) Директорът на Областна дирекция "Земеделие" Кюстендил определя със Заповед комисия, която да отваря кутиите за сигнали и жалби, поставени в административните сгради на дирекцията и общинските служби по земеделие.

(2) Ключовете за кутиите се съхраняват в запечатан от комисията плик при лиректора на ОД "Земеделие".

(3) Кутиите се отварят в присъствието на членовете на комисията.

(4) Комисията изготвя протокол за броя на получените сигнали и жалби, при всяко отваряне на кутиите, като се посочва дата и час на отваряне на кутията, членове на комисията, наличие или липса на сигнали, името и адреса на подателя, кратко съдържание на подадения сигнал и подписи на членовете на комисията.

(5) След изготвянето на протокола, сигналите се регистрират в деловодството и се предават на директора на ОД "Земеделие".

Чл.14. (1) Подадените по телефона сигнали за корупция или корупционни практики се завеждат в регистър, който съдържа:

1. лично, бащино и фамилно име на подалия сигнала;

2. адрес, електронна поща и телефон за връзка;

3. кратко съдържание на сигнала;

4. час и дата на приемане;

5. име, длъжност и подпис на лицето приело сигнала.

(2) Сигналите постъпили по телефона се докладват на директора на ОД "Земеделие".

Чл.15. Сигналите постъпили по електронната поща се обработват от системния администратор и се предават на директора на ОД "Земеделие".

#### Раздел III ПРОЦЕДУРИ ЗА ДОКЛАДВАНЕ

**Чл.16.** (1) При откриване/установяване и/или наличие на информация за корупция, корупционни прояви, измами, нередности, злоупотреби, грешки и др., служителите на Областна дирекция "Земеделие" са длъжни в рамките на същия работен ден или най-късно до 12.00 часа на следващия работен ден да докладват за това на прекия си ръководител.

(2) Докладването по предходната алинея се извършва писмено.

(3) В изключителни случаи, когато ситуацията или възникналите обстоятелства налагат своевременно предприемане на конкретни действия, по преценка на служителя, докладването по предходната алинея се извършва в устна форма. В тези случаи служителят докладва незабавно на прекия си ръководител.

Чл.17. (1) Ръководителите, чийто служител е лицето извършило действия по докладване, спазвайки установената административна йерархия, незабавно докладват на прекия си ръководител, до предаване на информацията на директора на ОД "Земеделие".

(2) Директорът на ОД "Земеделие" Кюстендил в зависимост от тежестта на изложеното в писмена или устна форма, по своя преценка, предприема действия по възлагане на проверка на твърденията и фактите.

(3) Дейностите по предходната алинея се предприемат в най-кратки срокове, но не по-късно от десет работни дни от получаване на информацията.

Чл.18. (1) Съобразно резултатите от извършената проверка на твърденията и фактите директорът на ОД "Земеделие" възлага:

1. изпращане на сигнала, ведно със събраната документация по случая на съответната институция/дирекция, компетентна за неговото разглеждане;

2. изискване на допълнителни документи, информация и становища от съответната институция/дирекция, разполагаща с такива;

3. незабавно изпращане на сигнала на съответните органи за разследване прокуратура, следствие, дознание и др.;

4. извършване на други необходими действия, с оглед създалата се фактическа обстановка.

Чл.19. (1) В случаите, когато служител на ОД "Земеделие" Кюстендил открие/установи и/или разполага с информация за корупция, корупционни прояви, измами, нередности, злоупотреби, грешки и др. за прекия си ръководител, същият докладва незабавно на директора на ОД "Земеделие".

(2) При съмнение на служителя относно почтеността или честността на директора на ОД "Земеделие", той може да потърси правен съвет, за да предприеме други последващи действия, включително и уведомяване на органите на досъдебното и съдебното производство.

Чл.20. Лицата, на които се докладва информация относно корупция, корупционни прояви, измами, нередности, злоупотреби, грешки и др. са длъжни да предприемат адекватни мерки за закрила на лицето, подало сигнал по реда на този раздел, включително и прикриване на неговата самоличност, доколкото нормативните актове и фактическите обстоятелства позволяват това.

Забранено е санкционирането и предприемане на действия  $V_{\text{J} \text{L}}$ . าวล дисциплинарно наказание на служител само заради подаден от него сигнал.

#### Раздел IV ПРОЦЕДУРИ ПО РАЗГЛЕЖДАНЕ НА СИГНАЛИ ЗА КОРУПЦИЯ

Чл. 22. Процедурата за разглеждане на сигнал за корупция започва със Заповед на директора на Областна дирекция "Земеделие" Кюстендил за извършване на проверка.

Чл. 23. (1) Със Заповедта по чл. 22 се определя комисия за извършване на проверката, в която в зависимост от конкретния случай могат да бъдат включвани служители от различни административни звена.

(2) Членовете на комисията за разглеждане на сигнала за корупция са длъжни:

1. да не разкриват самоличността на лицето, подало сигнала;

2. да не разгласяват фактите и данните, станали им известни във връзка с разглеждането на сигнала;

3. да опазват поверените им писмени документи от унищожаване, загуба и достъп на трети лица.

Чл.24. (1) Комисията разглежда, проверява, събира, обобщава и анализира всички факти, доказателства и обстоятелства по изнесеното в сигнала и съставя констативен протокол.

(2) Протоколът заедно със събраните материали, доказателства и др. се представя на директора на Областна дирекция "Земеделие" Кюстендил.

Чл.25. (1) Директорът на Областна дирекция "Земеделие" Кюстендил се произнася по констатациите на комисията в седемдневен срок от предаването на протокола.

(2) На базата на становището на директора се изготвя уведомително писмо, с обратна разписка, до подателя на сигнала.

#### **Раздел V** ПРОЦЕДУРА ПО ПРОВЕРКА НА ИМОТНОТО СЪСТОЯНИЕ

Чл.26. (1) Директорът на дирекция "Административно-правна, финансовостопанска дейност и човешки ресурси" изготвя и предоставя на директора на ОД "Земеделие", всяка година в срок до петнадесети май, информация относно подадените от

служителите декларации за имотно състояние по чл.29, ал. 2 от Закона за държавния служител и по чл.107, ал. 5 от Кодекса на труда.

(2) Информацията по ал.1 съдържа: име на служителя; длъжност; дата на подадената декларация; забележка (евентуални причини за не подаване на съответната декларация), промени в имотното състояние на съответния служител по данни предоставени от него и др.

Чл.27. В резултат на предоставената му информация, директорът на ОД "Земеделие" може да:

1. осъществява срещи и интервюта със съответните служители;

2. изисква допълнителни данни и документи, с цел установяване на определени обстоятелства.

#### Разлел VI ЗАЩИТА НА ПОДАЛИЯ СИГНАЛА

Чл.28. /1/ При постъпване на сигнали и жалби от граждани или от служители на администрацията за наличие на корупция и индикатори за измами и нередности, Постоянната комисия се събира и провежда заседания в пълен състав.

/2/ Членовете на комисията, на които съгласно заповед на директор на Областна дирекция "Земеделие" - Кюстендил е възложено разглеждането на сигнал за корупция/жалба, са длъжни:

а/ да не разкриват самоличността на лицето, подало сигнала;

q,

б/ да не разгласяват фактите и данните, които са им станали известни във връзка с разглеждането на сигнала;

в/ да опазват поверените им писмени документи от неразрешен достъп на трети лица.

#### Разлел VII РЕГИСТЪР И ИНФОРМАЦИЯ

Чл.29. Всички постыпили сигнали за корупция и жалби регистрирани, съгласно процедурата по Раздел IV, за които е издадена заповед за проверка от директора на Областна дирекция "Земеделие" - Кюстендил и е образувана преписка се завеждат в специален регистър - Регистър за постъпили сигнали за корупция и жалби на граждани и юридически лица.

Чл.30. Всяко тримесечие Председателят на Постоянната комисия представя на директор на Областна дирекция "Земеделие" - Кюстендил, отчет с анализ за постъпилите сигнали за корупция/жалби при наличие на такива.

#### Глава трета

ПРОЦЕДУРА ЗА РАБОТА СЪС СИГНАЛИ ЗА ДЕЙСТВИЯ ИЛИ БЕЗДЕЙСТВИЯ, СВЪРЗАНИ СЪС ЗЛОУПОТРЕБИ С ВЛАСТ, ЛОШО УПРАВЛЕНИЕ HA ДЪРЖАВНО ИМУЩЕСТВО ИЛИ ЗА ДРУГИ НЕЗАКОНОСЪОБРАЗНИ ИЛИ НЕЦЕЛЕСЬОБРАЗНИ ДЕЙСТВИЯ ИЛИ БЕЗДЕЙСТВИЯ НА ДЛЪЖНОСТНИ ЛИЦА, С КОИТО СЕ ЗАСЯГАТ ДЪРЖАВНИ ИЛИ ОБЩЕСТВЕНИ ИНТЕРЕСИ, ПРАВА ИЛИ ЗАКОННИ ИНТЕРЕСИ НА ДРУГИ ЛИЦА В СЪОТВЕТСТВИЕ С ЧЛ. 107, АЛ. 4 ОТ АПК

#### **Раздел I**

Чл.31. Сигнали за действия или бездействия, свързани със злоупотреби с власт,

лошо управление на държавно имущество или за други незаконосъобразни или нецелесьобразни действия или бездействия на длъжностни лица в Областна лирекция "Земеделие"- Кюстендил, с които се засягат държавни интереси, права или законни интереси на други лица се разглеждат по реда и условията на Дял II, Глава VIII от АПК, от комисия, определена от Директора на ОД "З" Кюстендил.

#### Глава четвърта **Разлел I** ПРОЦЕДУРИ И ЛИНИИ ЗА ДОКЛАДВАНЕ ПРИ ОТКРИВАНЕ НА ГРЕШКИ, НЕРЕДНОСТИ, НЕПРАВИЛНА УПОТРЕБА, ИЗМАМИ И ЗЛОУПОТРЕБИ

Чл. 32. /1/ Грешка е всяко единично, индивидуално, непреднамерено несъответствие, отклонение и/или пропуск от установен регламентиран режим на работа, която може да повлияе или да промени решение на създател или потребител на информация.

/2/ Който установи писмени грешки, грешки в пресмятането или други подобни е длъжен да уведоми прекия си ръководител, който да предприеме необходимото за поправянето й.

"Явната" или съществената грешка предполагат определена степен на неспазване на нормативни разпоредби, така че да съществува реална възможност взетото решение да е последица от очевидна грешка в преценката.

Чл. 33. Процедурите, редът за поправянето на грешки и линиите на докладване са следните:

Грешките по ал. 2 на предходния член се поправят чрез внасяне на a) текста и парафиране на корекцията по съответната корекция в съответния начин, или

Съставяне на нов документ с изложение на допуснатата грешка и  $\sigma$ извършената корекция. В този случай парафиралият новият документ ръководител уведомява своя пряк ръководител за извършената корекция и мотивите за избрания начин на корекция.

 $B)$ Поправянето на съществени грешки се извършва по реда на изготвяне на сгрешения документ и се състои в изготвянето на изцяло поправен текст на целия документ. В този случай задължително се уведомяват съответно всички заинтересовани лица.

Чл. 34. Процедурите за докладване и поправяне на грешки имат за цел да насърчат свободното докладване на грешки за изясняване на проблемите с оглед избягване на неблагоприятен изход и да дадат гаранция, че никой няма да бъде наказан за докладване на грешка или за сътрудничество при поправянето й.

Чл. 35. Под "нередност" се разбира всяко нарушение като резултат от действие или пропуск на длъжностно лице, което е довело или би могло да доведе до ощетяване на бюджета на РБ или бюджета на Областна дирекция "Земеделие"-Кюстендил чрез извършване на неоправдан разход.

Чл. 36. Злоупотреба по смисъла на тези правила е:

Злоупотреба с власт - злоупотреба с положение на йерархическа зависимост a) и/или чрез даване, получаване или обещаване на облаги, за да се извърши или не дадено действие, изготви или пропусне да се изготви документ, или да се изготви с определено съдържание, създаване на прекомерни трудности  $\mathbf{H}$ несъответстващи  $\mu/\mu$ ли нерегламентирани задължения и др. подобни върху лице в йерархическа подчиненост или извършвано от лице, упражняващо контрол.

 $\sigma$ Злоупотреба със служебно положение - изпълнението или неизпълнението от длъжностно лице на действие в нарушение на нормативни разпоредби

при изпълнение на служебните му функции с цел получаване на неследваща се облага за него или друго физическо или юридическо лице.

Злоупотреба с влияние - използването на позиция на сила спрямо лице за  $_{\rm B}$ ) упражняване на натиск върху него, с или без пряка заплаха, по начин, който ограничава вземе законосъобразно и обосновано решение или възможността му да значително изобщо да вземе решение.

Злоупотреба информация разгласяването, предоставянето,  $\Gamma$ )  $\mathbf{c}$ публикуването, използването или разпространението по друг начин на факти и обстоятелства, за които не е получено съответното разрешение от оправомощените за това лица.

Злоупотреба с доверие - когато служител действа съзнателно против  $\overline{A}$ интересите на държавната администрация и уронва престижа на институцията.

Злоупотреба с право - упражняването на право само с намерение да  $\epsilon$ ) се увредят законните права и интереси на други лица.

имущество присвояване Злоупотреба  $\mathbf{c}$  $\sim$ умишлено или друго ж) негова полза или  $\mathbf{B}$ полза друго отклоняване  $\overline{or}$ длъжностно лице.  $\bf{B}$ на частни физическо или юридическо лице на имущество. публични или да е предмет с определена стойност, поверени средства или на какъвто и му в качеството му на длъжностно лице.

Чл. 37. /1/ "Измама" е преднамерено действие на едно или повече лица от ръководството, лица, които са натоварени с общо управление, служители или трети лица, включващо използването на заблуда за придобиването на материални облаги, причиняване на имуществена вреда или придобиване на несправедливо или незаконно предимство.

(2) Под "измама" следва да се разбира умишлено действие, свързано с:

изпращането или представянето на грешни, неточни или a) непълни декларации или документи, което води или би могло да ловеле до бюджета злоупотреба или неоправдано използване на средства **OT** на Областна дирекция "Земеделие" - Кюстендил;

прикриване на информация в нарушение на конкретно задължение, водещо  $6)$ до резултатите по подточка а);

разходване на средствата по подточка а) за цели, различни от тези, за които B) са отпуснати първоначално.

1. "Корупция" е искането, предлагането, даването или приемането, Чл. 38. пряко или косвено, на подкуп или всяка друга неследваща се облага или обещаването на такава, което засяга надлежното изпълнение на някое задължение или поведението, което се изисква от приемащия подкупа, неполагащата се облага или обещаването на такава.

Чл.39. Всеки служител на Областна дирекция "Земеделие" - Кюстендил е длъжен да локладва в случай, че установи неточности, отклонения и несъответствия, произтичащи от измама, нередност, злоупотреба или корупция като се спазват следните процедури и линии за докладване:

Подходящото ниво на докладване е поне едно ниво над това, заемано **OT** a) неточностите, отклоненията и изглежда че имат връзка  $\mathbf c$ лицата, които несъответствията или съмнението за измама;

Независимо от нивата на докладване по предходните точки, служителят има  $6)$ неточности, отклонения и несъответствия констатираните уведоми за право да Директора на ОД "З" Кюстендил;

В случай, че служителят има съмнения относно почтеността  $B)$ или предходните точки. той може потърси правен честността на лицата по ла други включително предприеме последващи действия, съвет. да И 3a уведомяване на органите на досъдебното и съдебното производство.

Чл. 40. Лицата по предходния член са длъжни да предприемат адекватни мерки за

закрила на лицето, подало сигнал по реда на този раздел, включително и прикриване на неговата самоличност, доколкото нормативните актове и фактическите обстоятелства позволяват това.

#### ПРОЦЕДУРИ ПО ПРИЛАГАНЕ

Чл.41. Настоящите Вътрешни правила се спазват задължително от всички служители на Областна дирекция "Земеделие" Кюстендил и Общинските служби по земеделие на територията на област Кюстендил.

Чл.42. Правилата следва да се доведат до знанието на служителите на Областна дирекция "Земеделие" Кюстендил, в едномесечен срок от утвърждаването им, което се удостоверява с подпис в нарочно създаден списък.

Чл.43. При назначаване на служител за първи път в администрацията на Областна дирекция "Земеделие" Кюстендил, същият следва да бъде запознат с настоящите Правила от прекия му ръководител, в едномесечен срок от постъпването му на работа.

Чл.44. Всяко нарушение на настоящите Правила е основание за търсене на дисциплинарна отговорност, съгласно разпоредбите на Закона за държавния служител и Кодекса на труда.

#### ПРЕХОДНИ И ЗАКЛЮЧИТЕЛНИ РАЗПОРЕДБИ

& 1 Настоящите правила влизат в сила след датата на утвърждаването им.

 $\&$  2. Вътрешните правила за прилагане на антикорупционни процедури и докладване при откриване и/или наличие на информация за допуснати злоупотреби, нередности, измами, грешки и други в ОД "Земеделие" Кюстендил са утвърдени със Заповед № РД Ф. 05 г. 16.2.  $\lambda$  *S*: */ λ.*  $\lambda$ *0. / λ*. . . . . . . . . . . . . на Директора на ОД "З" Кюстендил.

Силвия Михайлова Изготвил: Директор на Д, АПФСДЧР"

> Димитър Димитров Главен юрисконсулт в Д, АПФСДЧР"